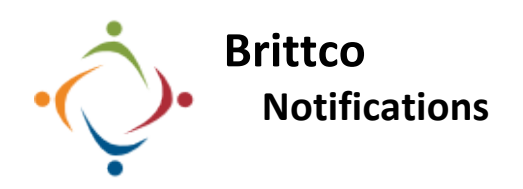

You can configure Brittco to notify you when certain dates are reached, or certain actions are taken. You can choose to be notified through the Brittco messaging system and/or email.

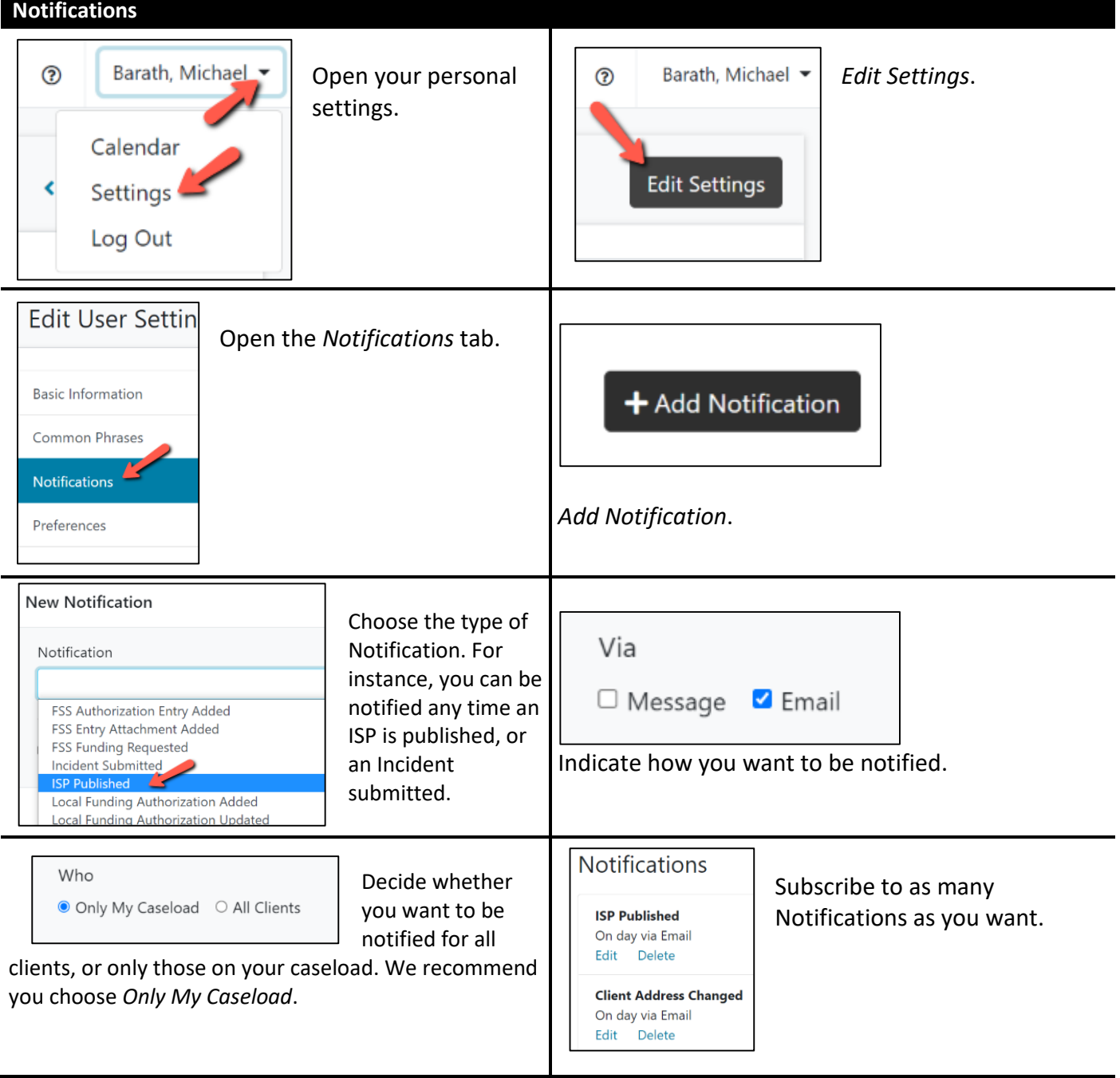